#### **Gegevensstandaarden bij e-facturering**

Beknopte handleiding om directe facturering en een snelle betaling van uw factuur mogelijk te maken

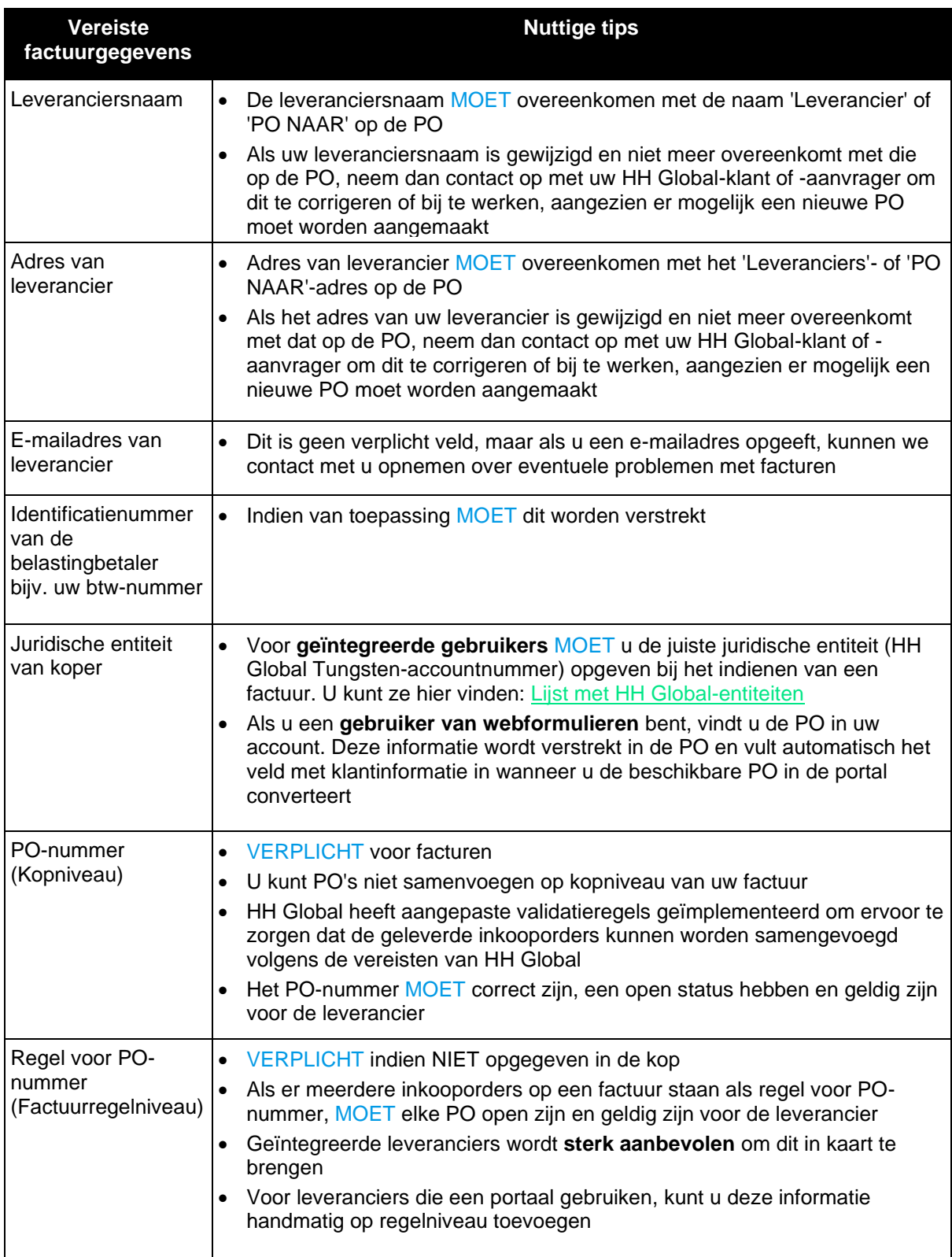

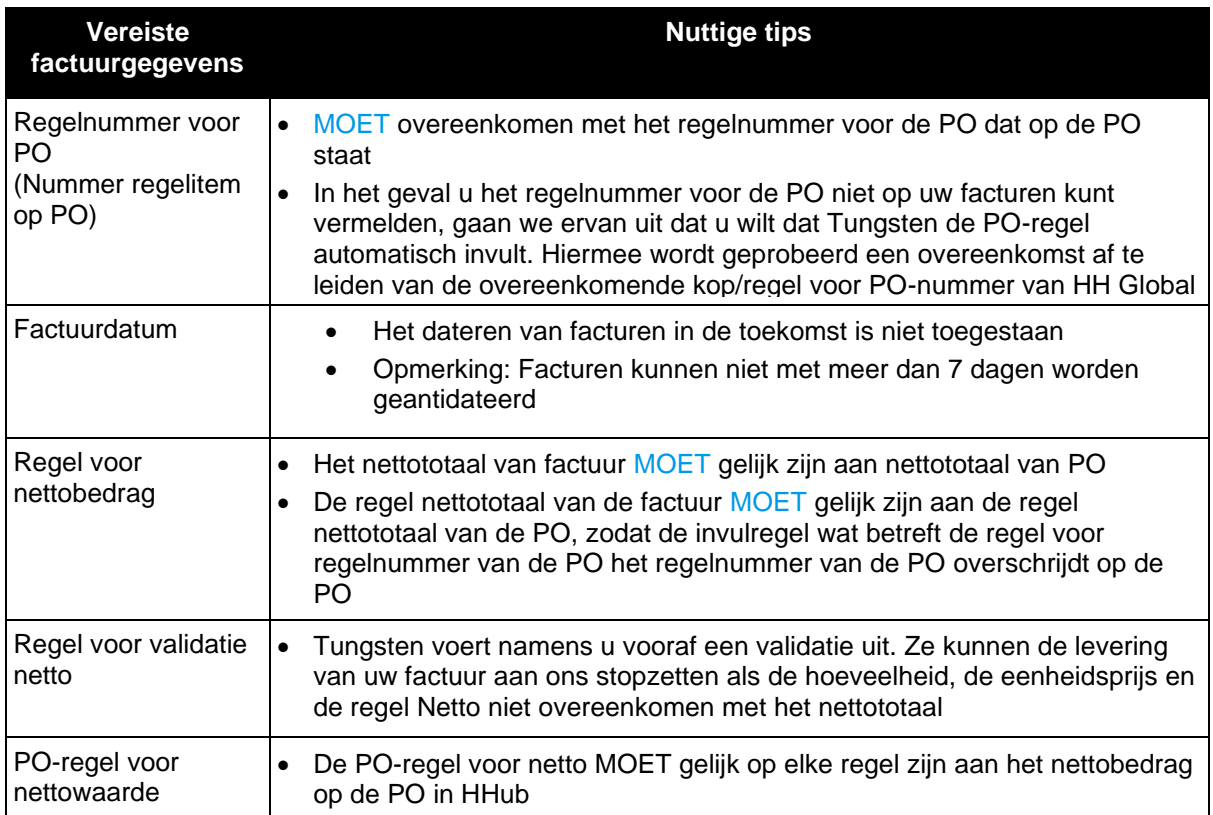

![](_page_2_Picture_142.jpeg)

![](_page_3_Picture_121.jpeg)

#### **Veelgestelde vragen**

Gegevensstandaarden voor e-facturen en zakelijke vereisten van HH Global

![](_page_4_Picture_169.jpeg)

![](_page_5_Picture_189.jpeg)

![](_page_6_Picture_99.jpeg)

![](_page_7_Picture_182.jpeg)

#### **HH Global heeft u factuur afgewezen. Wat nu?**

![](_page_8_Picture_288.jpeg)

![](_page_9_Picture_254.jpeg)

![](_page_10_Picture_77.jpeg)